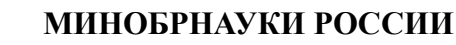

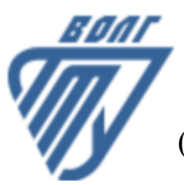

Волжский политехнический институт

(филиал) федерального государственного бюджетного образовательного учреждения высшего образования «Волгоградский государственный технический университет»

 **Вечерний факультет**

Вечерний факультет Декан Лапшина С.В. 31.08.2022 г. УТВЕРЖДЕНО

# **Цифровые технологии в процессах переработки полимеров**

## рабочая программа дисциплины (модуля, практики)

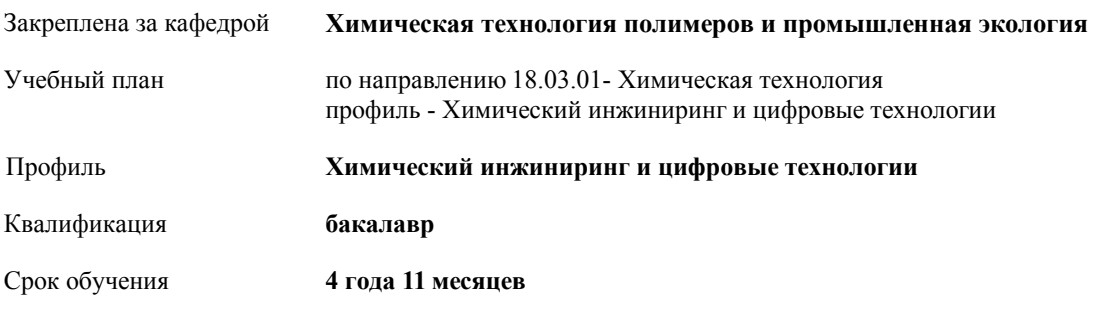

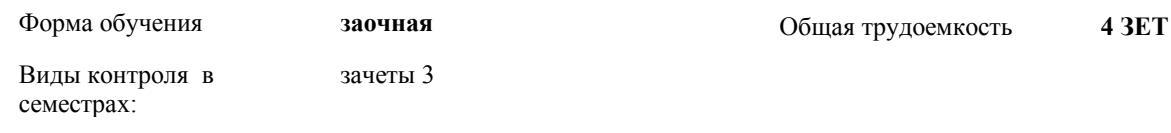

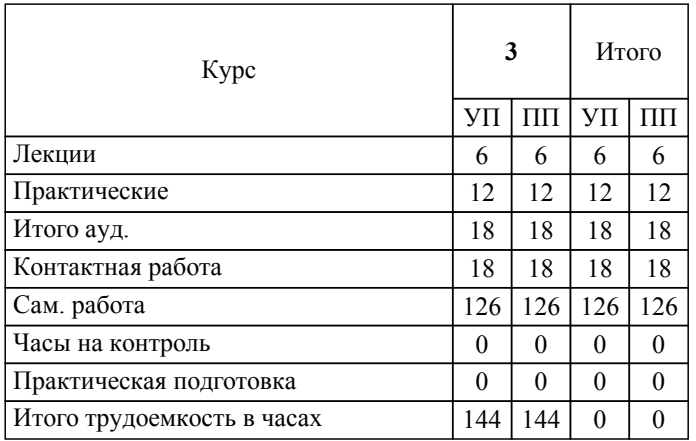

#### ЛИСТ ОДОБРЕНИЯ И СОГЛАСОВАНИЯ РАБОЧЕЙ ПРОГРАММЫ

Разработчик(и) программы:

Доцент, к.т.н., Кочетков Владимир Григорьевич

Рецензент(ы): (при наличии) *д.т.н., Профессор, Новопольцева Оксана Михайловна*

**Цифровые технологии в процессах переработки полимеров** Рабочая программа дисциплины (модуля, практики)

разработана в соответствии с ФГОС ВО:

Федеральный государственный образовательный стандарт высшего образования - бакалавриат по направлению подготовки 18.03.01 Химическая технология (приказ Минобрнауки России от 07.08.2020 г. № 922)

по направлению 18.03.01- Химическая технология составлена на основании учебного плана:

профиль - Химический инжиниринг и цифровые технологии

Профиль: Химический инжиниринг и цифровые технологии утвержденного учёным советом вуза от 31.08.2022 протокол № 1.

Рабочая программа одобрена на заседании кафедры: Химическая технология полимеров и промышленная экология Зав. кафедрой, зав. каф. "Химическая технология полимеров и промышленная экология", д.т.н. Кейбал Наталья Александровна

СОГЛАСОВАНО: Вечерний факультет Председатель НМС факультета Лапшина С.В. Протокол заседания НМС факультета № 1 от 31.08.2022 г.

Рабочая программа дисциплины (модуля, практики) актуализирована 31.08.2023

#### **1. ЦЕЛИ И ЗАДАЧИ ОСВОЕНИЯ ДИСЦИПЛИНЫ (МОДУЛЯ, ПРАКТИКИ). ВИД, ТИП ПРАКТИКИ, СПОСОБ И ФОРМА (ФОРМЫ) ЕЕ ПРОВЕДЕНИЯ.**

овладение обучающимися современными информационными технологиями и возможностями его применения для решения технологических задач в процессах переработки полимеров, в том числе обработки информации с использованием прикладных программных средств.

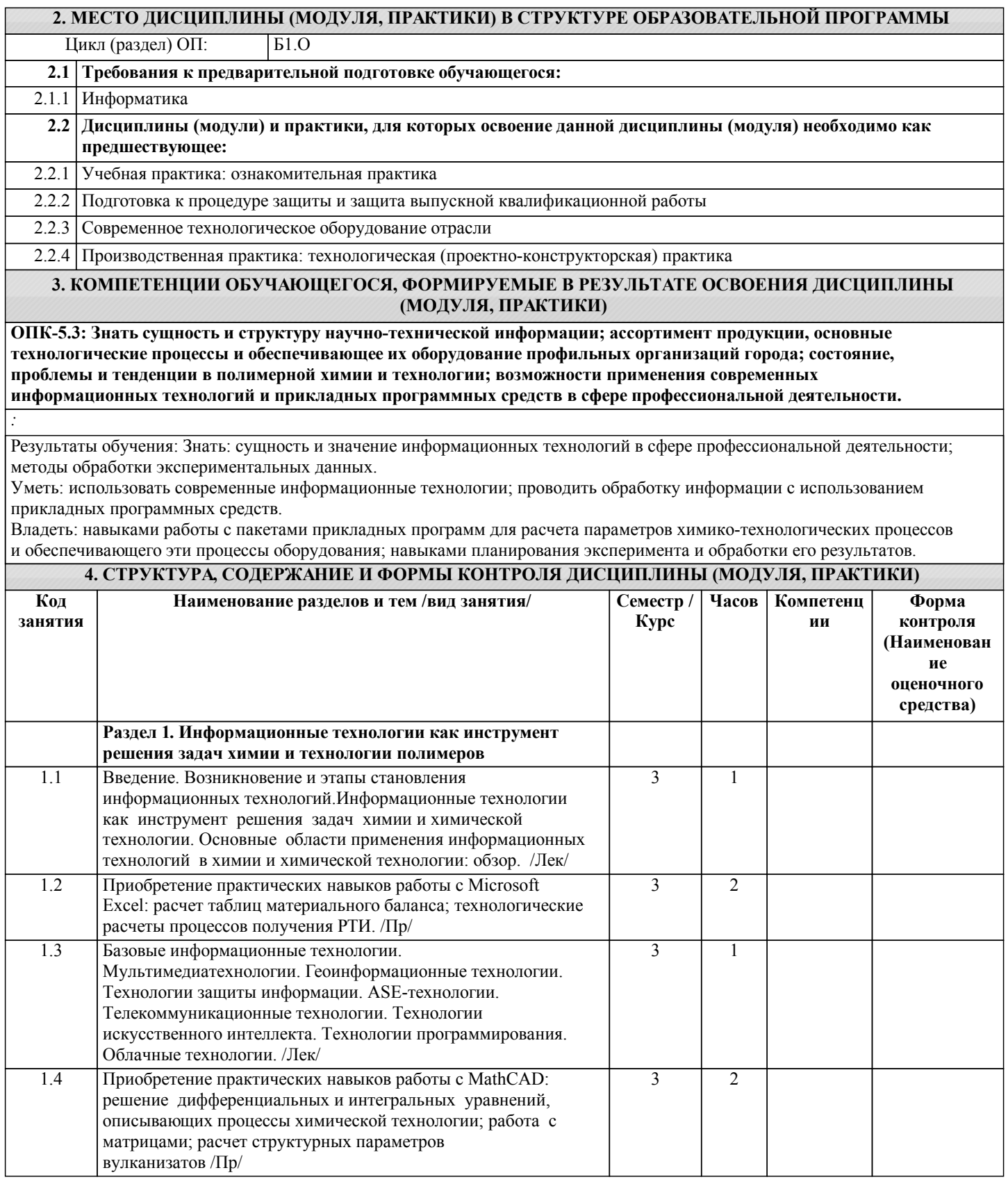

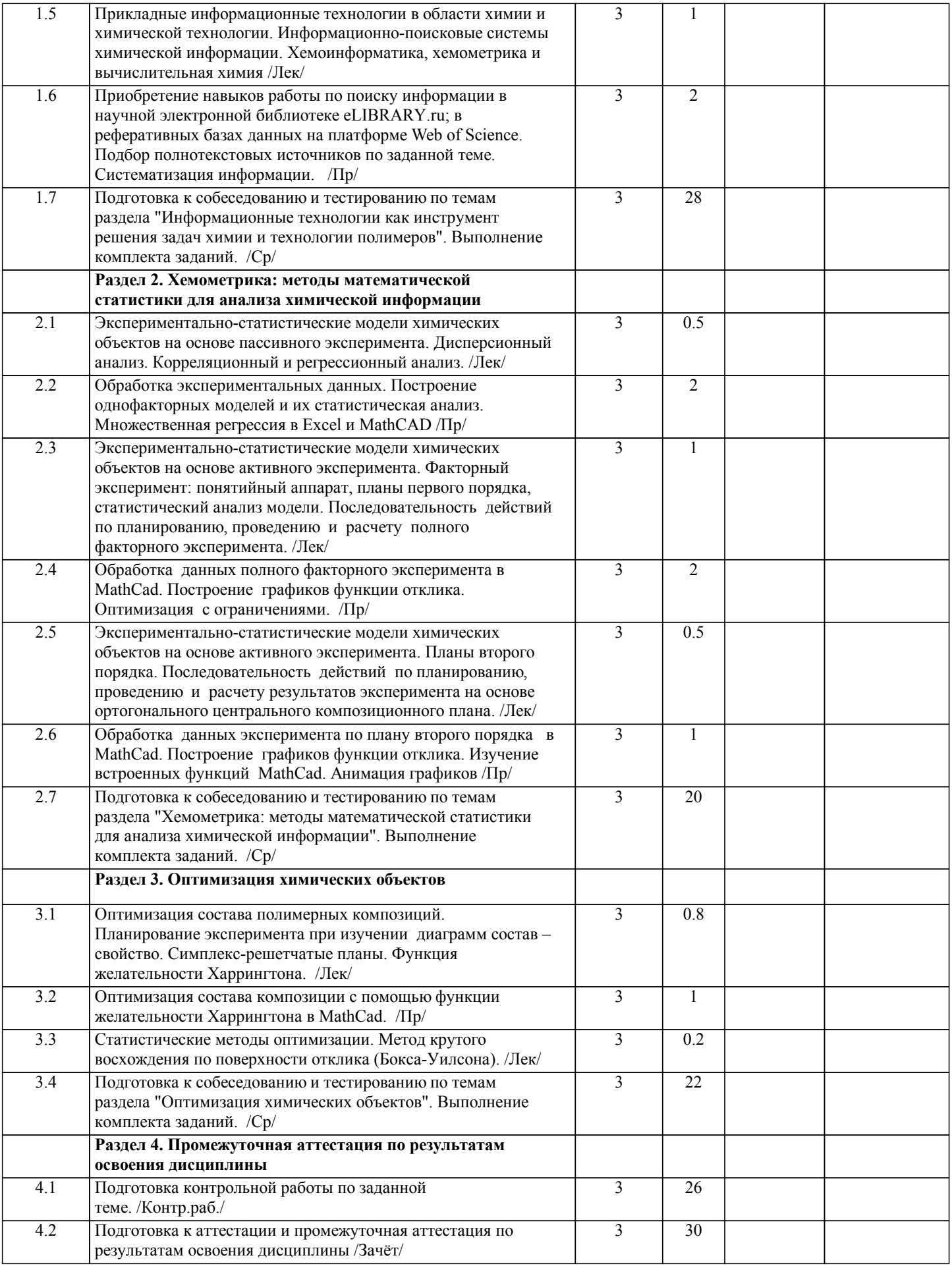

Примечание. Формы контроля: Эк – экзамен, К- контрольная работа, Ко- контрольный опрос, Сз- семестровое задание, З-зачет, ОП -отчет по практике.

### **5. ФОНД ОЦЕНОЧНЫХ СРЕДСТВ**

 Оценочные средства планируемых результатов обучения представлены в виде фондов оценочных средств (ФОС), разработанных в соответствии с локальным нормативным актом университета. ФОС может быть представлен в Приложении к рабочей программе. Контрольные вопросы для проведения текущего контроля и промежуточной аттестации по итогам освоения дисциплины: Примеры типовых контрольных заданий по каждому оценочному средству Типовой вариант контрольных заданий оценочного средства Контрольная работа 1. Кодирование и формализация химической информации в компьютерных системах (Дескрипторный метод, молекулярные графы, MDL MOL формат, различные системы линейных нотаций) 2. Статистические методы классификации молекул по их биологической активности (Биологическая активность. Задачи классификации молекул по их биологической активности. Методы классификации: логико- комбинаторный подход, кластерный, линейный дискриминационный) 3. Информационно-поисковые системы в химии и химической технологии (основные сведения об информационнопоисковых системах, Логическое представление процесса поиска информации. Описание двух-трех ИПС в химии и ХТ) 4. Молекулярный докинг (Сущность молекулярного докинга. Основные проблемы в молекулярном докинге. Функции выигрыша в молекулярном докинге, используемые алгоритмы оптимизации. Программы для поиска в трехмерных базах данных и докинга) 5. Химические базы данных и двумерный субструктурный поиск (Принципы организации реляционных баз данных. Базы данных химических соединений: характеристики и проектирование. Основы двумерного субструктурного поиска Описание функций и особенностей работы 2-3 БД химической информации) 6. Методы и алгоритмы прогнозирования свойств органических соединений на основе химической структуры (Моделирование зависимости «структура-свойство (активность)» методами QSPR / QSAR. Моделирование зависимости «структура –свойство (активность)» методами распознавания образов. Программные комплексы для моделирования зависимости «структура - свойство») 7. Планирование эксперимента при изучении диаграмм состав-свойство (метод симплексных решеток. Симплексрешетчатные планы Шеффе. Планирование эксперимента при изучении зависимости свойства от соотношений компонента. Аппроксимация поверхности отклика полиномом второго порядка в среде MathCAD. 8. Использование пакетов прикладных программ в квантовой химии (Краткая характеристика пакетов. Расчет структуры и энергии молекул. Расчеты по методу Хюккеля и его модификациям. Расчеты методами молекулярной механики. Полуэмпирические методы расчета) 9. Компьютерное планирование органического синтеза (КПОС) (Основные операции КПОС. Представление молекул. Компьютерное представление реакций. Ретросинтетический и синтетический подходы. Выбор пути синтеза в условиях КПОС. Стратегия и тактика. Дальнейшее развитие КПОС) - Стеценко 10. Системы искусственного интеллекта в химии и химической технологии (Принципы построения систем искусственного интеллекта (ИИ). Практическая реализация с применением экспертных систем (ЭС). Описание конкретной системы ИИ или ЭС) 11. Системы технологического проектирования (САПР) (Задачи и этапы технологического проектирования. Структура функциональных блоков САПР. Описание конкретной САПР химических производств) 12. Многокритериальные задачи в технологии полимеров и методы их решения (Шкала желательности. Частные функции желательности для одностороннего и двустороннего ограничения свойства. Обобщенная функция желательности Харрингтона. Оценка качества полимерных композиций с помощью обобщенной функции желательности Харрингтона в среде MathCAd) 13. Виртуальная реальность. 14. Облачные технологии. Использование виртуальной реальности в обучении 15. Основы 3D сканирования, точность сканеров различного типа. Достоинства и недостатки аддитивных технологий. Основные понятия и определения аддитивных технологий. 16. Большие данные. Использование больших данных в прогнозировании качества продукции. 13. Бытовые применения интернета вещей. 17. Классификация аддитивных технологий. Технология моделирования методом послойной наплавки (FDM). Принцип действия и конструкции FDM принтеров. 18. Применяемые для FDM технологии материалы и их свойства. FDM печать композиционных материалов. 19. Стереолитография. Особенности DLP технологии. Особенности LCD технологии. Применяемые в стереолитографии материалы и их свойства. Области применения стереолитографии. 20. MJM технологии. Изготовление керамических изделий методами стереолитографии и их применение. 21. SLS технология. Применяемые в SLS материалы и их свойства. 22. Цифровые технологии в логистике. 23. Информационные ресурсы для инновационной деятельности. 24. Цифровизация инновационной деятельности. Вопросы для собеседования к ЛР "Приобретение навыков работы в MS Excel" 1. Электронная таблица: адресация, навигация по клеткам, диапазоны клеток 2. Вставка нового листа, строки, столбца 3. Удаление листа, строки, столбца

- 4. Данные: ввод в ячейки, автозаполнение, выделение, изменение, копирование и перемещение
- 5. Присваивание имен ячейкам рабочей книги
- 6. Возможности Microsoft Excel. Командные меню
- 7. Расчеты в Microsoft Excel. Вставка функции
- 8. Построение графиков и диаграмм в Microsoft Excel
- 9. Обработка данных эксперимента в Microsoft Excel.
- 10. Построение тренда. Вывод уравнения
- 11. Создание формул и управление расчетами
- 12. Формулы массивов
- 13. Работа с рисунками

Вопросы для собеседования к ЛР "Приобретение навыков работы в MathCAD"

- 1. Пользовательский интерфейс MathCad. Командные меню.
- 2. Пользовательский интерфейс MathCad. Панель инструментов.
- 3. Работа с графикой в MathCad
- 4. Средства обычных вычислений в MathCad
- 5. Основные математические операции: интегрирование
- 6. Основные математические операции: дифференцирование
- 7. Поиск экстремума функции
- 8. Как можно создать матрицу и вектор?
- 9. Какие действия выполняются с матрицами?
- 10. Как определяются элементы матрицы?
- 11. Какие встроенные функции позволяют найти решение системы линейных уравнений?
- 12. В каком виде представляются результаты решения системы линейных уравнений?
- 13. Как найти в символьном виде определенные и неопределенные интегралы?
- 14. Как выполнить числовые вычисления частных производных?
- 15. Какие встроенные функции позволяют найти решение обычных дифференциальных уравнений?

Вопросы для собеседования к ЛР "Обработка результатов ПФЭ в MathCAD"

- 1. Сущность метода наименьших квадратов.
- 2. Терминология, алгоритм и особенности применения МНК в
- 3. химической технологии и биотехнологии.
- 4. Сущность и назначение приведения уравнения к линейному виду.
- 5. Назначение статистических критериев
- 6. Методы активного эксперимента.
- 7. Терминология и особенности применения активного эксперимента
- 8. Основные отличия методов активного и пассивного эксперимента.
- 9. Назначение матрицы планирования, порядок выбора действующих факторов,
- 10. Порядок расчета и анализа математической модели.
- 11. Определение значимости коэффициентов уравнения регрессии,
- 12. Оценка адекватности математической модели.
- 13. Способы нахождения точек экстремума полученной функции и поиск вида поверхности отклика.
- 14. Особенности работы с уравнением регрессии, достоинства и недостатки регрессионного анализа.
- 15. Факторный эксперимент: сущность и задачи. Математическая модель

16. Полный факторный эксперимент. Особенности матрицы планирования. Математическая модель, построенная по результатам ПФЭ

17. Последовательность действий по проведению ПФЭ и обработке его результатов

Вопросы для собеседования к ЛР "Обработка результатов ЦКП в MathCAD"

- 5. Назначение статистических критериев
- 6. Методы активного эксперимента.
- 7. Терминология и особенности применения активного эксперимента
- 8. Основные отличия методов активного и пассивного эксперимента.
- 9. Назначение матрицы планирования, порядок выбора действующих факторов,
- 10. Порядок расчета и анализа математической модели.
- 11. Определение значимости коэффициентов уравнения регрессии,
- 12. Оценка адекватности математической модели.
- 13. Способы нахождения точек экстремума полученной функции и поиск вида поверхности отклика.
- 14. Особенности работы с уравнением регрессии, достоинства и недостатки регрессионного анализа.

15. Центральные композиционные планы: ортогональные и рототабельные. Особенности матрицы планирования. Свойства матрицы

- 16. Математическая модель, построенная по результатам ЦКП
- 17. Последовательность действий по проведению ЦКП и обработке его результатов
- 18. Процедура кодирования входных факторов

Вопросы для собеседования к ЛР "Оптимизация состава композиции с помощью ОФЖ Харрингтона"

1. Многокритериальная оптимизационная модель. Назначение, задачи

2. Шкала желательности

- 3. Простейший случай задания частной функции желательности при одностороннем ограничении отклика
- 4. Простейший случай задания частной функции желательности при двустороннем ограничении отклика
- 5. Задание частной функции желательности по экспоненциальному закону при одностороннем ограничении отклика

6. Задание частной функции желательности по экспоненциальному закону при двустороннем ограничении отклика

7. Обобщенная функция желательности

8. Оценка пригодности состава по значению D

Вопросы для собеседования к ЛР "Приобретение практических навыков работы в ChemOffice"

1. Для чего предназначено приложение ChemBioDraw?

2. Для чего предназначено приложение ChemBio3D?

3. Для чего предназначено приложение ChemBioFinder?

4. Какие основные вкладки содержит меню File?

5. Для чего предназначено контекстное меню Templates?

6. Для чего предназначено контекстное меню Samples?

7. Какие основные вкладки содержит меню Edit?

8. Какие основные вкладки содержит меню View?

9. Что содержит основная панель инструментов?

10. Какие основные вкладки содержит меню Object?

11. Какие основные вкладки содержит меню Structure?

12. Какие основные возможности создания структурных формул представляет пользовательский интерфейс ChemBioDraw?

13. Какие операции содержит процесс создания структурной формулы в ChemBioDraw?

14. С помощью какой вкладки в ChemBioDraw проводится элементный анализ созданной модели молекулы?

15. С помощью какой вкладки в ChemBioDraw проводится анализ геометрии созданной модели молекулы?

16. С помощью какой вкладки в ChemBioDraw определяются физические константы созданной модели молекулы?

17. С помощью каких палитр ChemBioDraw выбираются элементы виртуальных установок для синтеза, выделения и очистки органических соединений?

18. Какова последовательность действий по созданию схем химических реакций с указанием реакционных центров?

19. Что является основным объектом интерфейса приложения ChemBioFinder?

20. Какие инструменты содержит панель управления Search Toolbar?

21. Какие инструменты содержит панель управления Form Toolbar?

22. Какие процедуры содержит процесс создания базы данных в ChemBioFinder?

23. Каким образом формируются запросы для поиска информации в химической базе данных, созданной с помощью ChemFinder?

Вопросы к промежуточной аттестации по итогам освоения дисциплины

1) Понятие моделирования. Модели мысленные и материальные. Изучение свойств объекта на модели

2) Последовательность действий по разработке математической модели

3) Физическое описание природы исследуемого объекта

4) Классификация математических моделей, описывающих ХТП, с точки зрения временных и пространственных признаков

5) Математическое описание объекта и его состав

6) Методы составления математического описания

7) ХТП как объект исследования. Параметры ХТП

8) Пассивный и активный эксперимент

9) Предварительный эксперимент и его этапы

10) Оценка статистических характеристик переменных объекта исследования. Понятия генеральной совокупности и случайной выборки

11) Дисперсионный анализ: сущность, задачи, методика проведения

12) Корреляционный анализ: количественная и качественная оценка связи между величинами

13) Понятие регрессии. Регрессионный анализ: сущность и задачи

14) Метод наименьших квадратов и его приложения

15) Однофакторная регрессия: линейные и нелинейные модели

16) Факторный эксперимент: сущность и задачи. Математическая модель

17) Полный факторный эксперимент. Особенности матрицы планирования. Математическая модель, построенная по результатам ПФЭ

18) Последовательность действий по проведению ПФЭ и обработке его результатов

19) Центральные композиционные планы: ортогональные и рототабельные. Особенности матрицы планирования. Свойства матрицы Математическая модель, построенная по результатам ЦКП

20) Последовательность действий по проведению ЦКП и обработке его результатов

21) Процедура кодирования входных факторов

22) Статистический анализ уравнения регрессии

23) Особенности дробного факторного эксперимента

24) Понятие оптимизации. Формулировка целей и задач оптимизации

25) Критерий оптимальности. Выбор оптимизирующих параметров

26) Классификация методов оптимизации

27) Аналитические методы поиска экстремума

28) Линейное программирование

29) Численные методы оптимизации

30) Безградиентные методы поиска экстремума

31) Основные области применения компьютеров в химии и XT: для редактирования химических формул

32) Основные области применения компьютеров в химии и XT: для визуализации пространственной структуры молекул

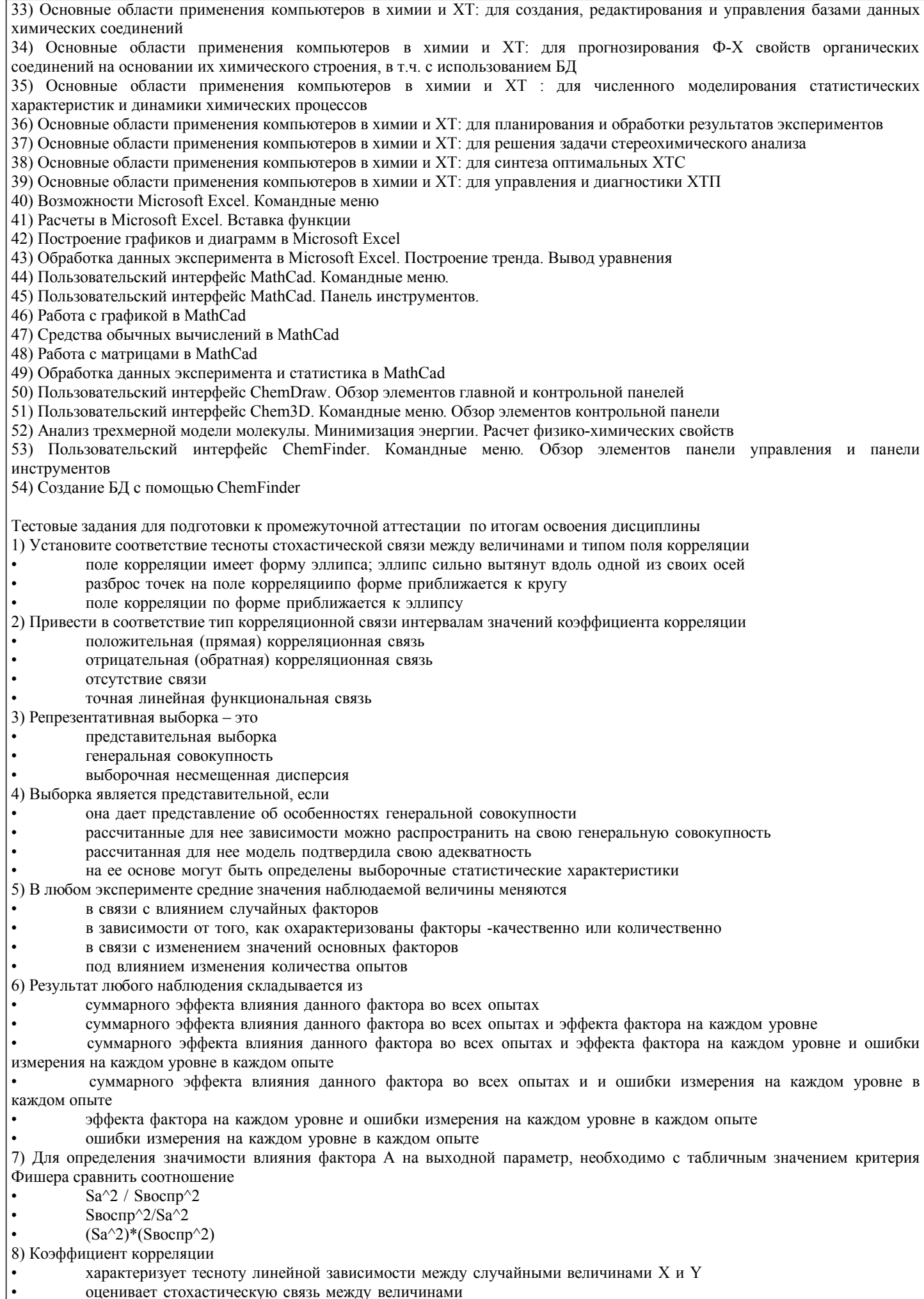

 $\sqrt{ }$ 

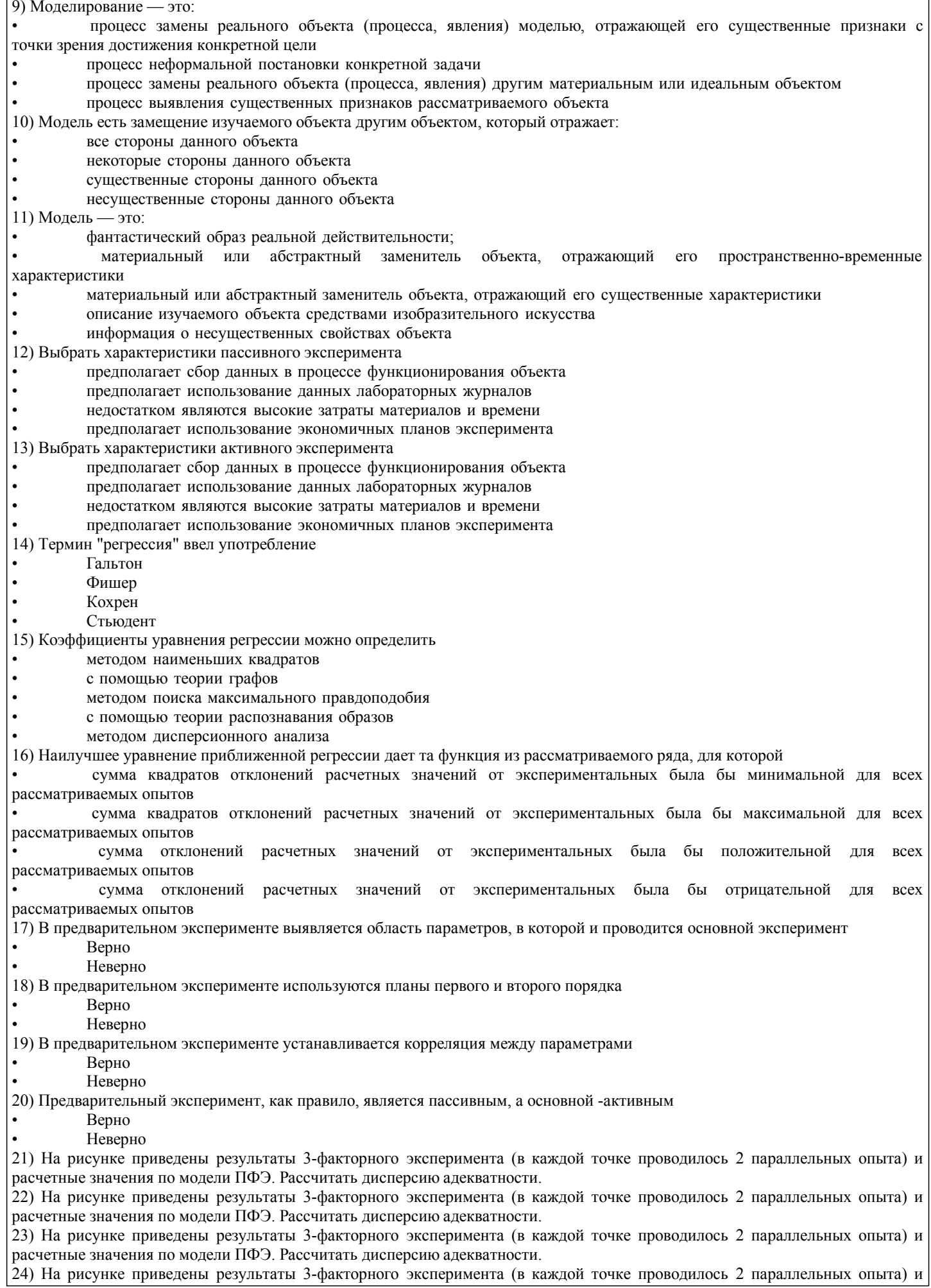

оценивает случайную компоненту экспериментальных значений фактора

расчетные значения по модели ПФЭ. Рассчитать дисперсию адекватности. 25) На рисунке приведены результаты 3-факторного эксперимента (в каждой точке проводилось 2 параллельных опыта) и расчетные значения по модели ПФЭ. Рассчитать дисперсию адекватности. Промежуточная аттестация 21-27 удовлетворительно 28-34 хорошо 35-40 отлично В рамках освоения дисциплины «Цифровые технологии в процессах переработки полимеров» используются следующие критерии оценивания знаний студентов по оценочным средствам: Студент в результате выполнения и сдачи оценочного средства может получить следующие оценки. Отлично Полностью и правильно выполнено, и оформлено задание. При отчёте студент дал полные и правильные ответы на 90-100% задаваемых вопросов по теме работы. Хорошо Полностью и с небольшими неточностями выполнено и оформлено задание. При отчёте студент дал не полные и с небольшими ошибками ответы на все задаваемые вопросы по теме работы или доля правильных ответов составила 70 – 89%. Удовлетворительно Не полностью и с ошибками выполнено и оформлено задание. При отчёте студент дал не полные ответы и не на все задаваемые вопросы по теме работы. Доля правильных ответов составила 50 – 69%. Неудовлетворительно Студент не выполнил задание. Доля правильных ответов составила менее 50%. Оценивание компетенций при изучении дисциплины «Цифровые технологии в процессах переработки полимеров» Исходя из 100-балльной (пятибалльной) системы оценивания системы оценки успеваемости студентов, в ходе освоения изучаемой дисциплины студент получает итоговую оценку, по которой оценивается уровень освоения компетенций. 90-100 баллов (отлично) повышенный уровень Студент демонстрирует сформированность компетенций на повышенном уровне, обнаруживает всестороннее, систематическое и глубокое знание учебного материала, усвоил основную литературу и знаком с дополнительной литературой, рекомендованной программой, умеет свободно выполнять практические задания, предусмотренные программой, свободно оперирует приобретенными знаниями, умениями и навыками, применяет их в ситуациях повышенной сложности. 76-89 баллов (хорошо) базовый уровень Студент демонстрирует сформированность дисциплинарной компетенций на базовом уровне: основные знания, умения и навыки освоены, но допускаются незначительные ошибки, неточности, затруднения при аналитических операциях, переносе знаний, умений и навыков на новые, нестандартные ситуации. 61-75 баллов (удовлетворительно) пороговый уровень Студент демонстрирует сформированность компетенций на пороговом уровне: в ходе контрольных мероприятий допускаются значительные ошибки, проявляется отсутствие отдельных знаний, умений, навыков по компетенциям, студент испытывает значительные затруднения при оперировании знаниями, умениями и навыками при их переносе на новые ситуации 0-60 баллов (неудовлетворительно) уровень освоения компетенций ниже порогового Компетенции не сформированы. Проявляется недостаточность знаний, умений, навыков. **6. УЧЕБНО-МЕТОДИЧЕСКОЕ И ИНФОРМАЦИОННОЕ ОБЕСПЕЧЕНИЕ ДИСЦИПЛИНЫ (МОДУЛЯ, ПРАКТИКИ) 6.1. Рекомендуемая литература** Авторы, составители Заглавие Издательство, Москва: Высшая Электронный адрес Л.1 Ахназарова C.Л., Кафаров В.В. Оптимизация эксперимента в химии и химической технологии школа, 1978 Л.2 Ахназарова С.Л., Кафаров В.В. Методы оптимизации эксперимента в химической технологии. Учебное пособие для хим.-технол.: 2-е изд. Москва: Высшая школа, 1985 Л.3 Каблов, В.Ф. и др.] Информационные технологии в разработке и в производстве эластомерных материалов: Монография Волгоград: ВолгГТУ, 2009 Л.4 Каблов, В.Ф [ и др.] Моделирование теплофизических характеристик эластомерных композиций [Электронный ресурс: методические указания http://lib.volpi.ru Волгоград: ВолгГТУ, 2013 http://lib.volpi.ru

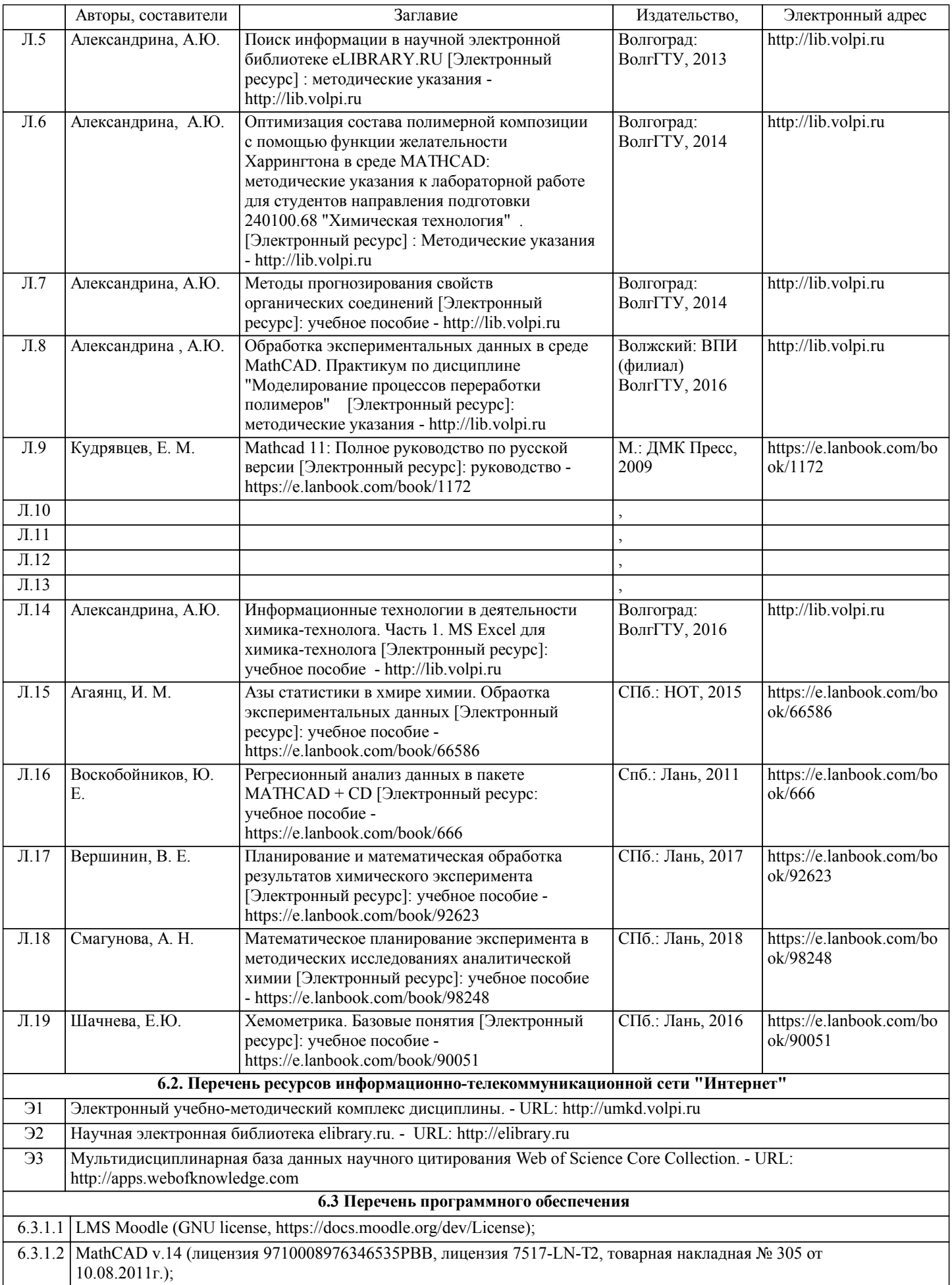

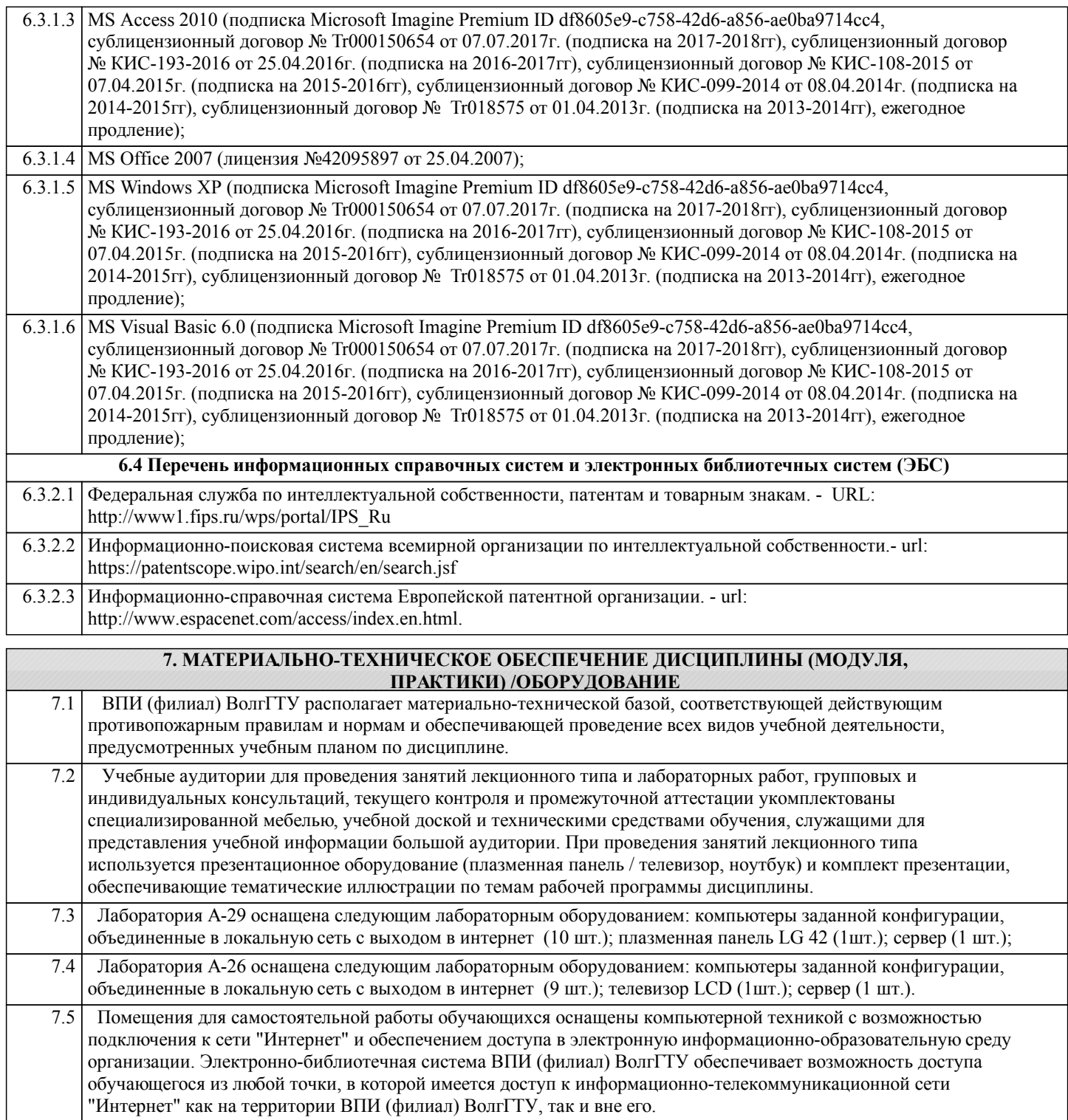

#### **8. МЕТОДИЧЕСКИЕ УКАЗАНИЯ ДЛЯ ОБУЧАЮЩИХСЯ ПО ОСВОЕНИЮ ДИСЦИПЛИНЫ (МОДУЛЯ, ПРАКТИКИ)**

 Разделы и темы курса следует изучать в логической последовательности, отраженной в электронном учебнометодическом комплексе дисциплины http://umkd.volpi.ru. ЭУМКД использует различные ресурсы – текстовые страницы с гиперссылками, локальные файлы в различных форматах (Word, PowerPoint и др.), ссылки на внешние источники (web сайты); включает контролирующие элементы.

 Основными видами занятий по дисциплине являются аудиторные занятия (лекции и лабораторные работы) и самостоятельная работа, включающая выполнение комплектов заданий.

Методические указания к организации аудиторной работы

 Изложение лекционного материала осуществляется с использованием презентаций, представляемых с помощью мультимедийных средств. Рекомендуется в случае пропуска лекционного занятия обратиться к соответствующему разделу (теме) в ЭУМКД и изучить конспект лекции совместно с размещенной в этом же блоке презентацией.

 Конспектирование лекций рекомендуется вести в специально отведенной для этого тетради, каждый лист которой должен иметь поля (4-5 см) для дополнительных записей. В конспекте рекомендуется записывать тему и план лекций, рекомендуемую литературу к теме. Записи разделов лекции должны иметь заголовки, подзаголовки, красные строки. Названные в лекции ссылки на первоисточники надо пометить на полях, чтобы при самостоятельной работе найти и использовать их. В конспекте дословно рекомендуется записывать только определения понятий, категорий и т.п. Иное изложенное лектором должно быть записано своими словами. Рекомендуется выработать и использовать допустимые сокращения наиболее распространенных терминов и понятий. В конспект рекомендуется заносить всё, что преподаватель пишет на доске, а также рекомендуемые формулы, схемы, таблицы, диаграммы и т.д. Рекомендуется изучить и отработать прослушанные лекции без промедления – это значительно сэкономит время и способствует лучшему усвоению материала.

 Лабораторные занятия предназначены для закрепления знаний, полученных обучающимися при освоении теоретического материала. Выполнение и защита лабораторной работы предполагает интерактивный обмен информацией с преподавателем. Лабораторные работы проводятся в соответствии с методическими указаниями, также размещенными в ЭУМКД . Рекомендуется в случае пропуска лабораторной работы согласовать время и выполнить работу с другой группой. Для успешного выполнения лабораторных работ рекомендуется заранее ознакомиться с целью и содержанием лабораторной работы, повторить теоретический материал, иметь конспект лекционного занятия по соответствующей теме и заготовку протокола лабораторной работы.

#### Методические указания к организации самостоятельной работы

 Особое место среди видов самостоятельной работы занимает работа с литературой, являющаяся основным методом самостоятельного овладения знаниями. Изучение литературы - процесс сложный, требующий выработки определенных навыков. Поэтому важно научится работать с книгой. Перечень и объем литературы, необходимой для изучения дисциплины , приведен в РПД. Всю литературу можно разделить на учебники и учебные пособия, оригинальные научные монографические источники, научные публикации в периодической печати. Из них можно выделить литературу основную (рекомендуемую), дополнительную и литературу для углубленного изучения дисциплины. Изучение дисциплины следует начинать с учебника, поскольку учебник – это книга, в которой изложены основы научных знаний по определенному предмету в соответствии с целями и задачами обучения, установленными программой и требованиями дидактики.

 Самостоятельная работа по дисциплине подразумевает выполнение расчетных, тестовых и ситуационных заданий в рабочих тетрадях, скомпонованных таким образом, чтобы охватить все изучаемые в курсе разделы и темы. Выполнение заданий в рабочих тетрадях предполагает хорошие знания учебного материала, изучение отдельных глав книг, периодических публикаций и нормативно-правовых актов, методик расчетов.

Расчетные задания в рабочих тетрадях представлены в 20 вариантах; номер варианта соответствует порядковому номеру студента в списке группы. Затем следует изучить примеры решения аналогичных расчетных заданий, после чего приступить к выполнению задания согласно варианту.

 Рабочие тетради оформляются под одним титульным листом (образец приведен в ЭУМКД). Вторая страница оглавление, элементами которого являются наименования рабочих тетрадей и разделов рабочих тетрадей с указанием страниц, с которых они начинаются.

Страницы текста должны соответствовать формату А4 (210x297). Шаблон рабочей тетради следует отпечатать на одной стороне листа белой бумаги и заполнить вручную шариковой, гелевой или капиллярной ручкой. При заполнении рабочей тетради необходимо соблюдать равномерную плотность, контрастность и четкость изображения, линии, буквы, цифры и знаки должны быть четкими, одинаково черными по всему тексту. Самоконтроль знаний, полученных обучающимися при изучении разделов (освоение теоретического материала, выполнение практических заданий) рекомендуется осуществлять с помощью оценочных средств «Контрольные вопросы» и «Тестовые вопросы», представленных в Фонде оценочных средств и в УЭМКД.Данные ресурсы позволяют обучающемуся самостоятельно оценить степень усвоения материала и принять меры по корректировке «пробелов».

 Промежуточная аттестация по итогам освоения дисциплины проводится в форме автоматизированного тестирования по всем разделам курса на http://edu.volpi.ru. Итоговый тест представлен 40 вопросами в формате "множественный выбор" или "на соответствие" и ограничен временем (40 минут) и количеством попыток (2попытки).

Методические рекомендации по обучению лиц с ограниченными возможностями здоровья и инвалидов

 В соответствии с методическими рекомендациями Минобрнауки РФ (утв. 8 апреля 2014 г. N АК-44/05вн) в курсе предполагается использовать социально-активные и рефлексивные методы обучения, технологии социокультурной реабилитации с целью оказания помощи в установлении полноценных межличностных отношений с другими студентами, создании комфортного психологического климата в студенческой группе. Подбор и разработка учебных материалов производятся с учетом предоставления материала в различных формах: аудиальной, визуальной, с использованием специальных технических средств и информационных систем.

 Освоение дисциплины лицами с ОВЗ осуществляется с использованием средств обучения общего и специального назначения (персонального и коллективного использования). Материально-техническое обеспечение предусматривает приспособление аудиторий к нуждам лиц с ОВЗ.

 Форма проведения аттестации для студентов-инвалидов устанавливается с учетом индивидуальных психофизических особенностей. Для студентов с ОВЗ предусматривается доступная форма предоставления заданий оценочных средств, а именно:

• в печатной или электронной форме (для лиц с нарушениями опорно-двигательного аппарата);

• в печатной форме или электронной форме с увеличенным шрифтом и контрастностью (для лиц с нарушениями слуха, речи, зрения);

• методом чтения ассистентом задания вслух (для лиц с нарушениями зрения).

 Студентам с инвалидностью увеличивается время на подготовку ответов на контрольные вопросы. Для таких студентов предусматривается доступная форма предоставления ответов на задания, а именно:

• письменно на бумаге или набором ответов на компьютере (для лиц с нарушениями слуха, речи);

• выбором ответа из возможных вариантов с использованием услуг ассистента (для лиц с нарушениями опорнодвигательного аппарата);

• устно (для лиц с нарушениями зрения, опорно-двигательного аппарата).

 При необходимости для обучающихся с инвалидностью процедура оценивания результатов обучения может проводиться в несколько этапов.